### Writing an "Enterprise Scheduler" using Perl, MySQL, SSH, and POE

Albert P. Tobey Pittsburgh Perl Workshop September 23, 2006

[http://www.tobert.org](http://www.tobert.org/) tobert@gmail.com

Thank you to:

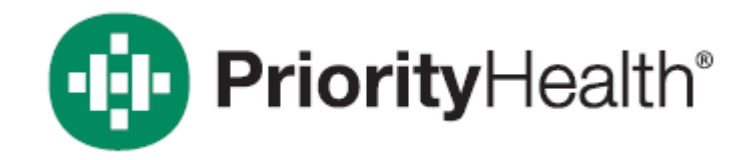

### Developers, Advisors, and Testers: Aaron Nienhuis Keith Sederholm Rick Siner Joel Meulenberg Keith Brunsting Jeff Klein

IS Leadership: Jim Slubowski Mike Trus Krischa Winright Rick Siner

Priority Health is often looking for talented Perl and PL/SQL developers. http://www.priorityhealth.com/corporate/careers/opportunities/

### The Problem

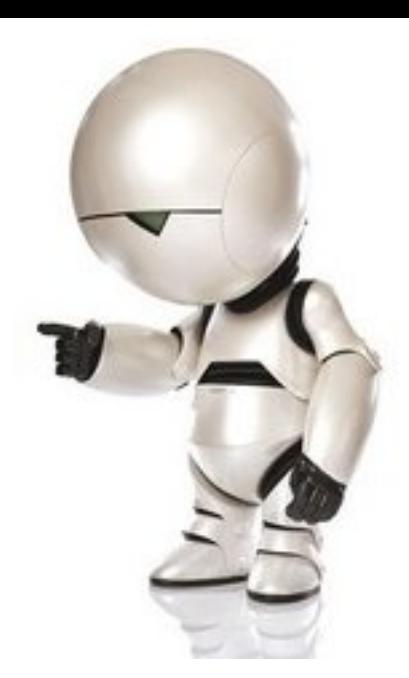

- We upgraded our ERP-like system in 2002.
- It runs Sybase.
- That's fine, but we're an Oracle shop.
- Replication!
- Sybase -> Datamirror -> Oracle
- Now back it up, smart guy.

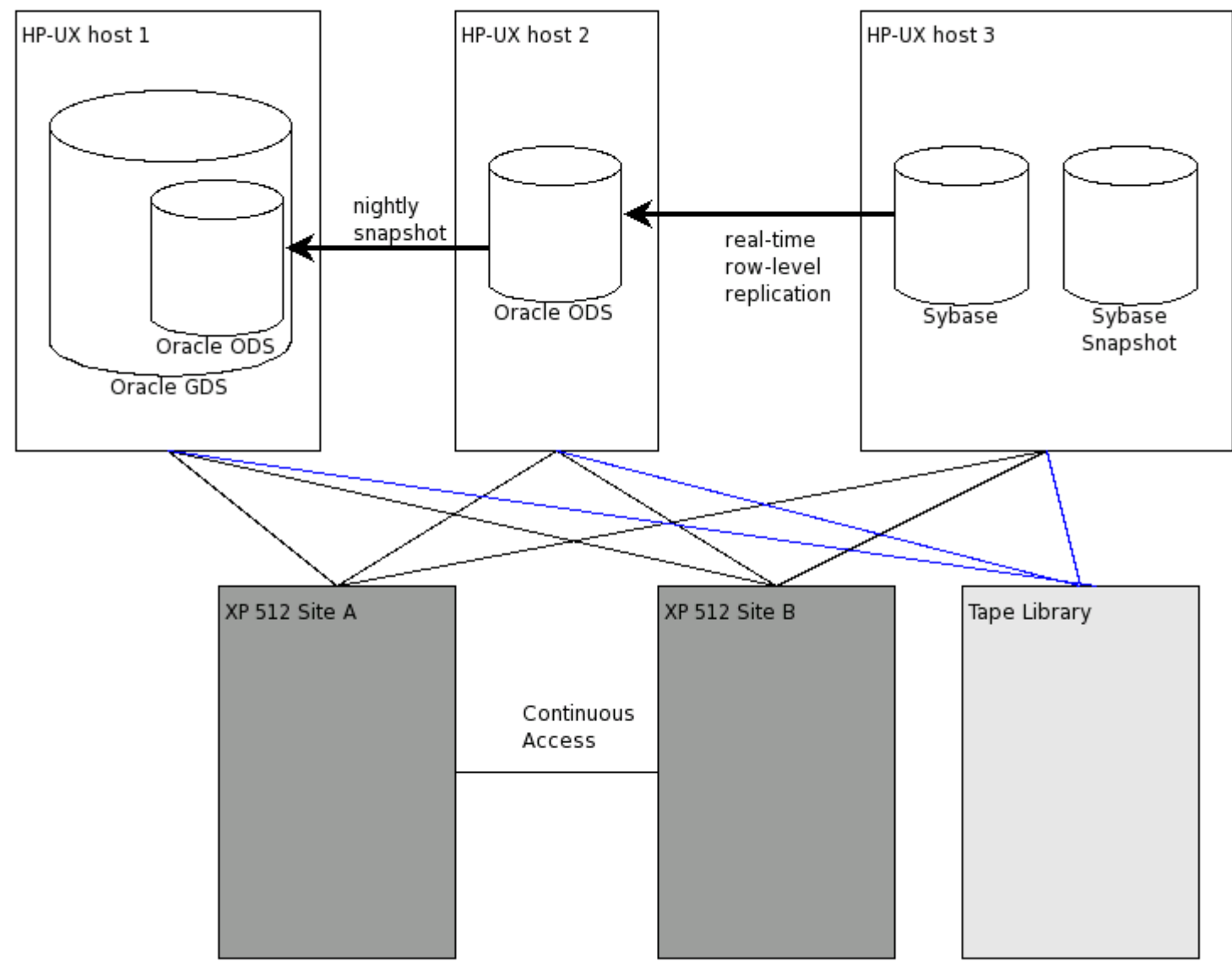

ODS: Operational Data Store<br>GDS: Global Data Store

## Process Overview

- kick all users out of FACFTS
- quiesce all transactions in Sybase
- stop replication
- shut down Sybase
- put the Oracle ODS in hot backup mode
- start BCV copy operation on the Sybase volumes (disk snapshot)
- export the ODS snapshot from the GDS
- export the ODS volume group from the GDS host
- start BCV copy operation to update the ODS snapshot
- put the GDS into hot backup mode
- start BCV copy operation on the GDS
- start backup of each BCV after copy is complete
- after ODS backup completes:
	- import the volume group on the GDS host
	- rename the oracle instance
	- start Oracle
	- export relevant tables
	- import tables into the GDS read-only
- start Sybase
- start the ODS
- start replication
- once replication is complete, make Sybase available to users

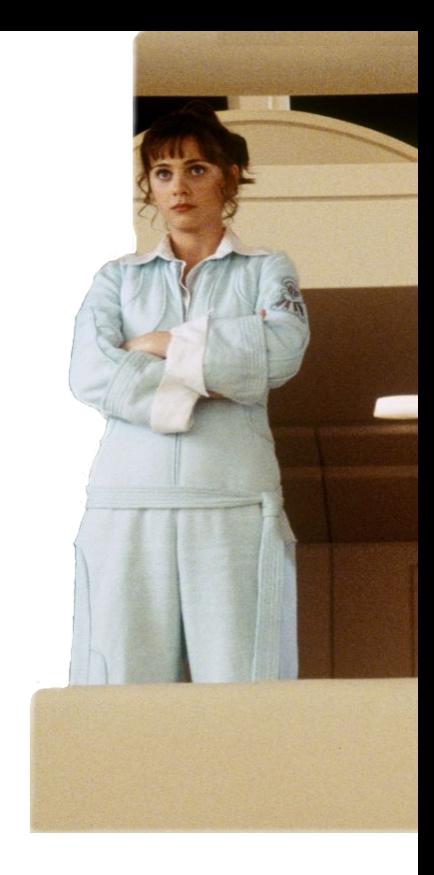

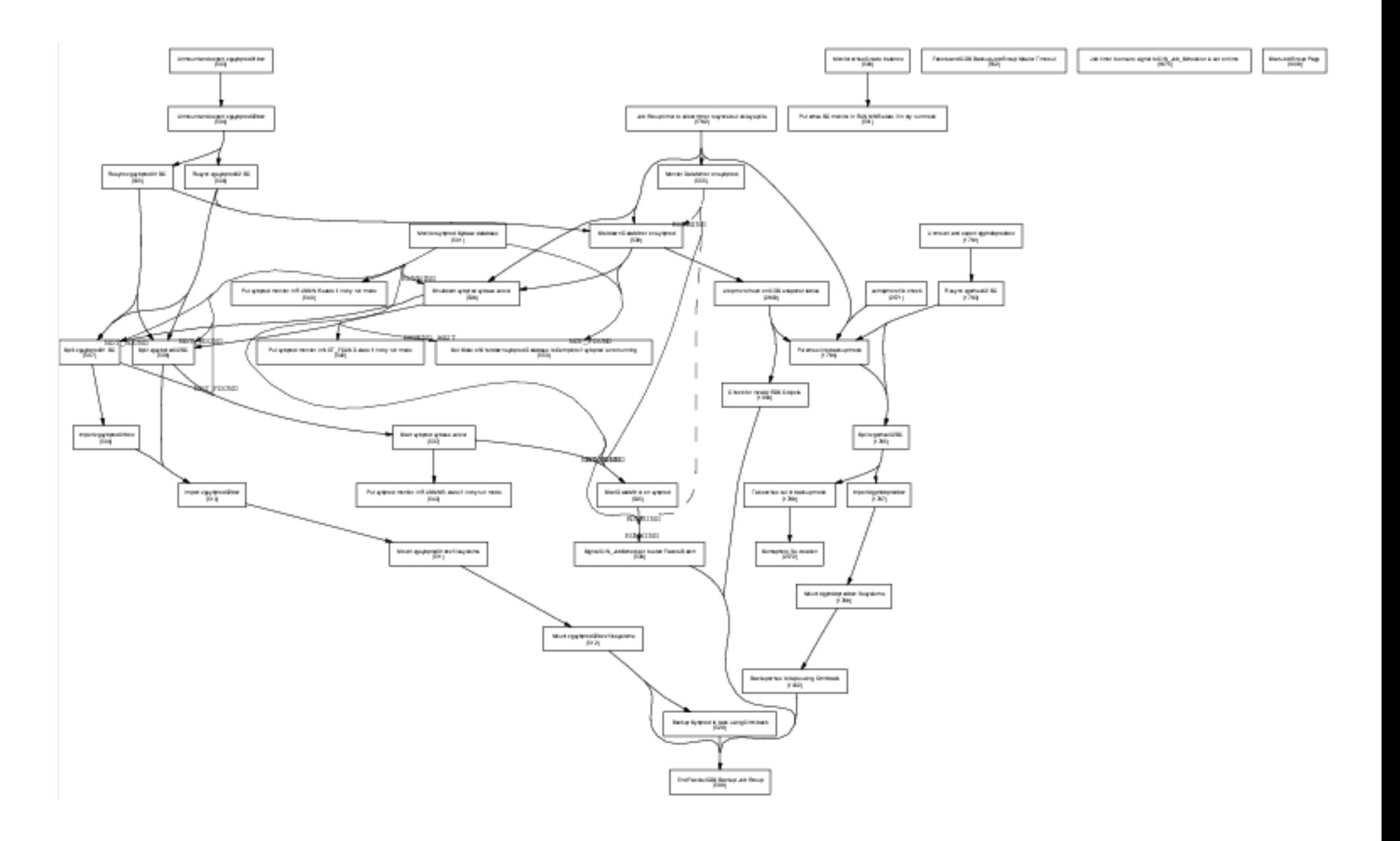

## Solution Requirements

- sane dependency management
- parallelize as widely as possible
- run arbitrary code on multiple hosts
- centralized management
- configuration separate from program
- extensive logging
- ability to notify administrators of status and incidents

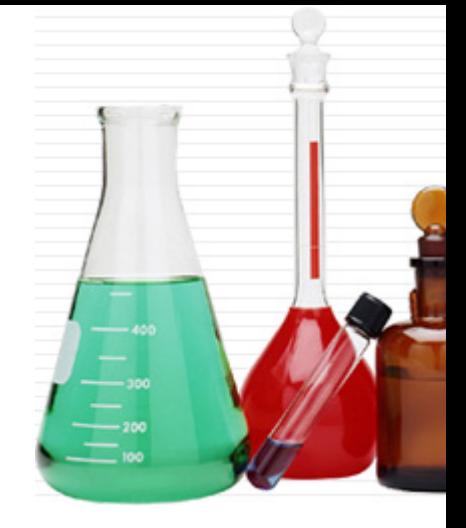

# Tools

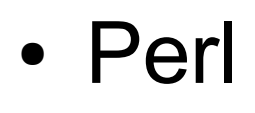

- rapid prototype/development
- also great for production
- SSH
	- well-understood and available
- MySQL
	- I knew it better than Oracle at the time
- POE (Perl Object Environment)
	- Handy for multiplexing lots of things in a single thread

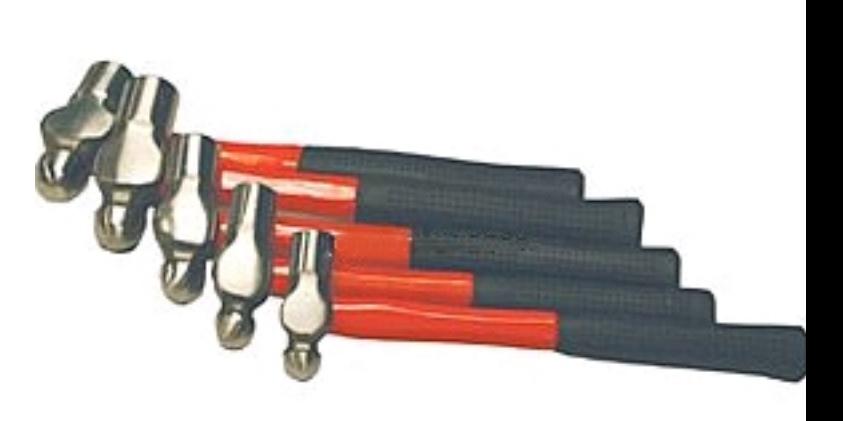

## Dependency Graphs

- Most of it was written before somebody pointed out it was executing graphs.
- Each job group can be thought of as either a graph or a state machine, although it fits neither well formally.
- Jobs can depend on an arbitrary number of jobs.
- They actually depend on a combination of job  $+$ job state.

### Basic Data Model

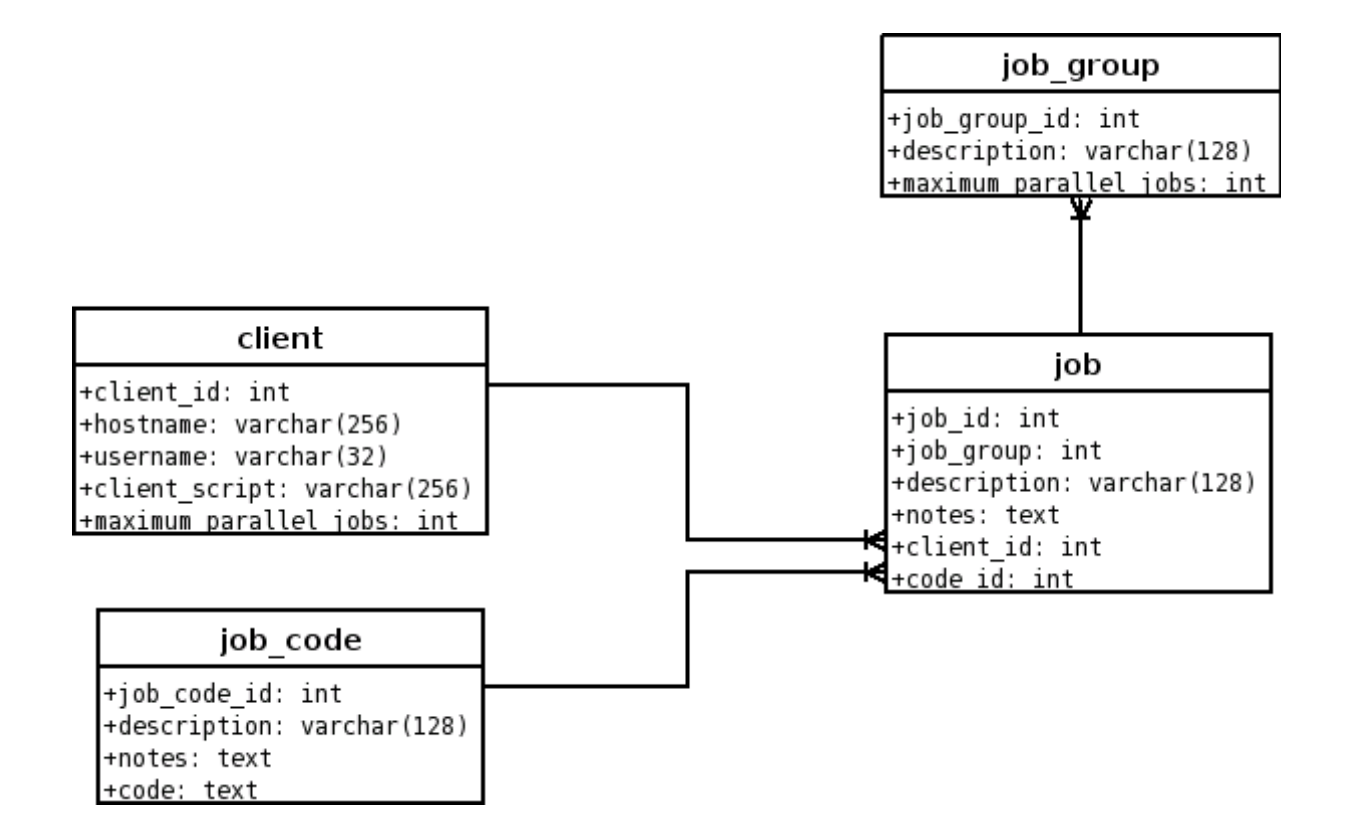

### **Sessions**

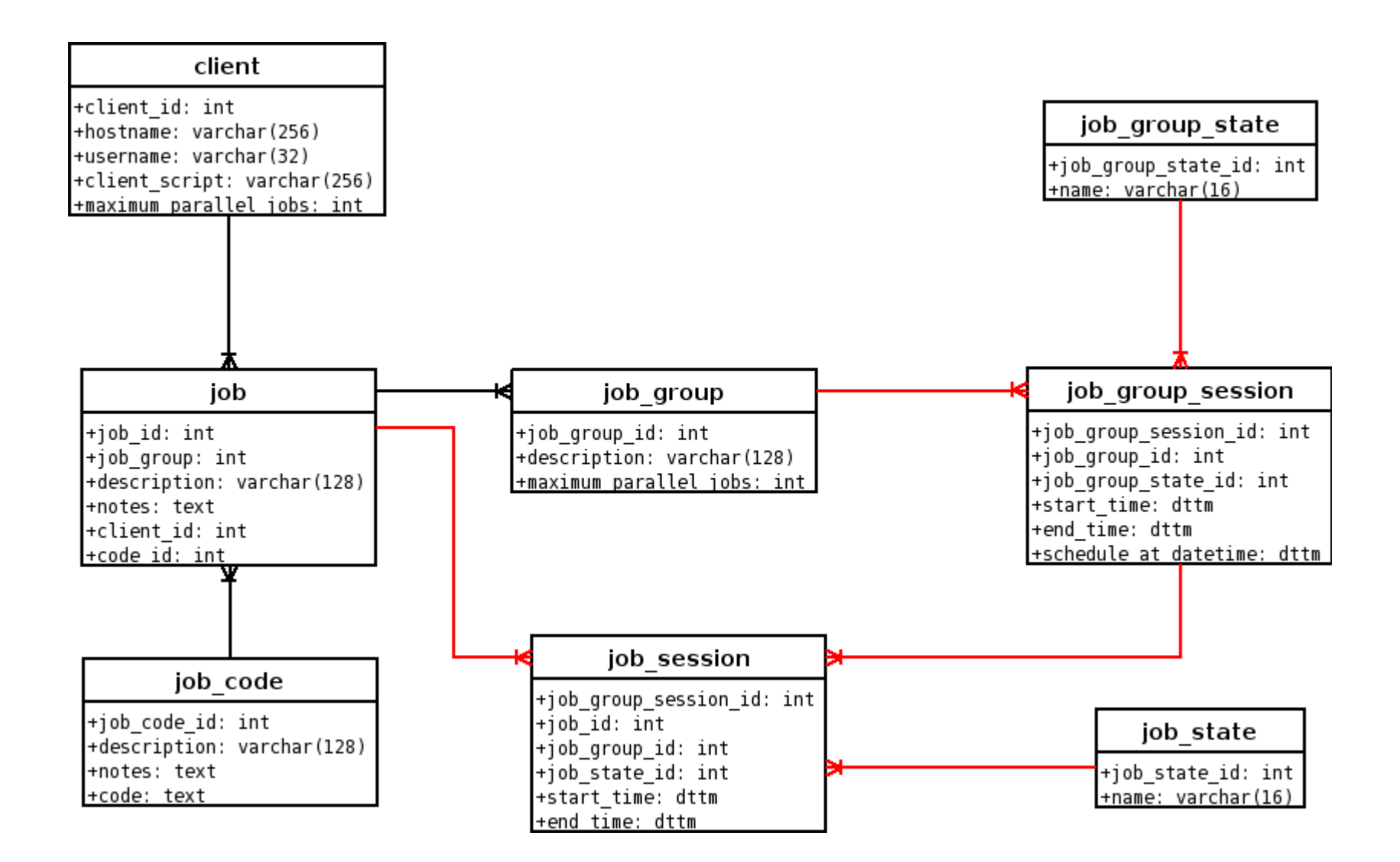

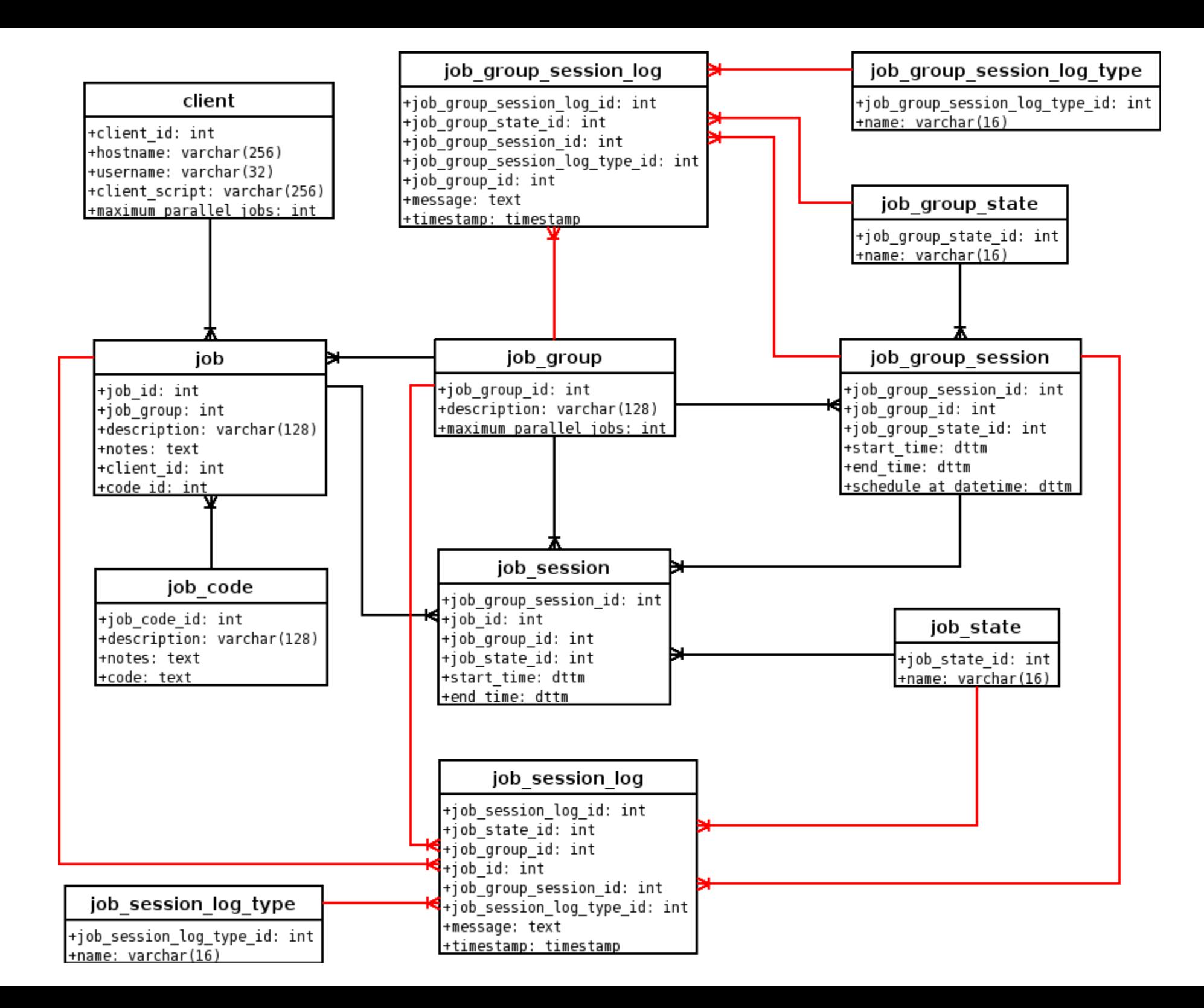

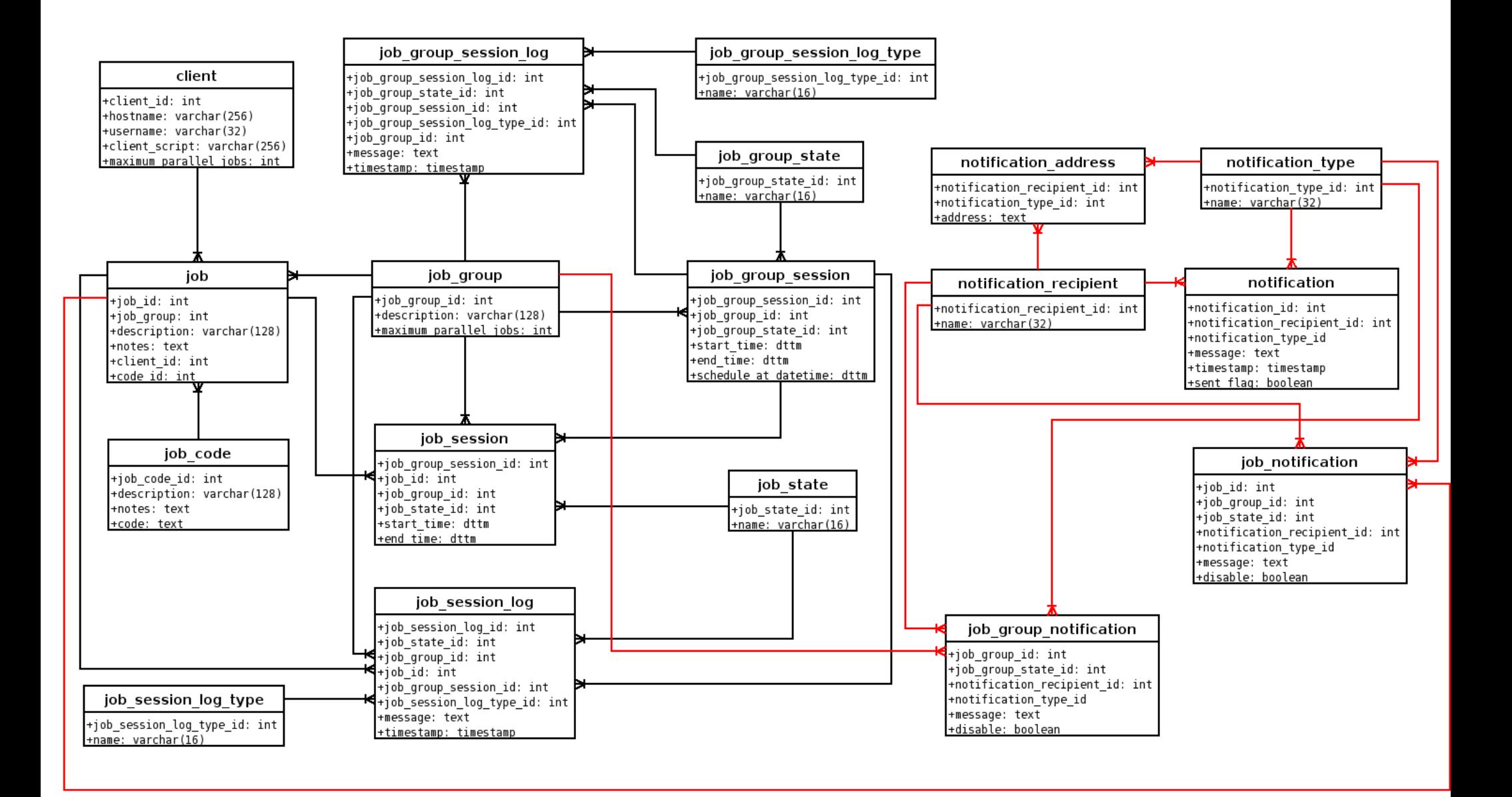

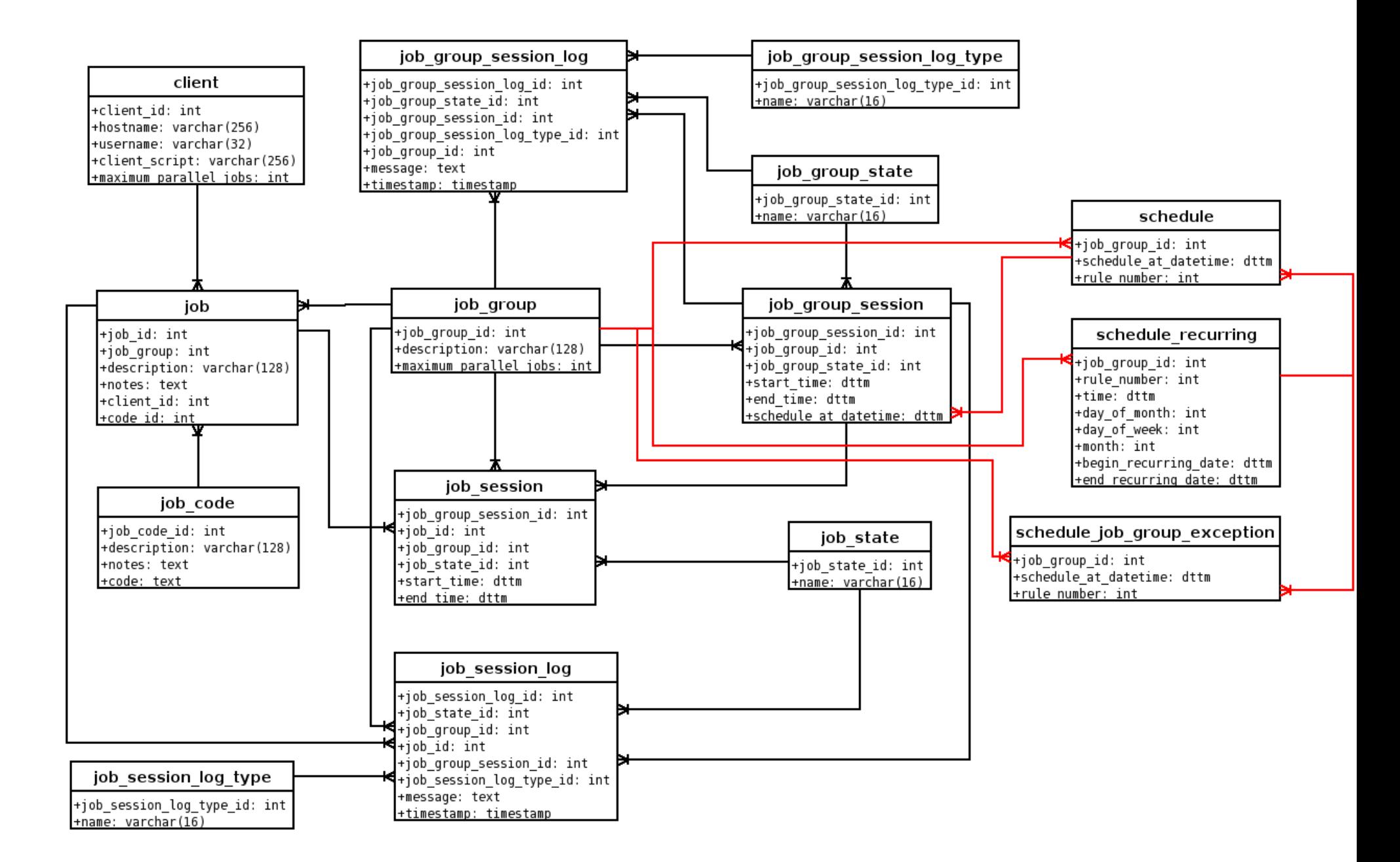

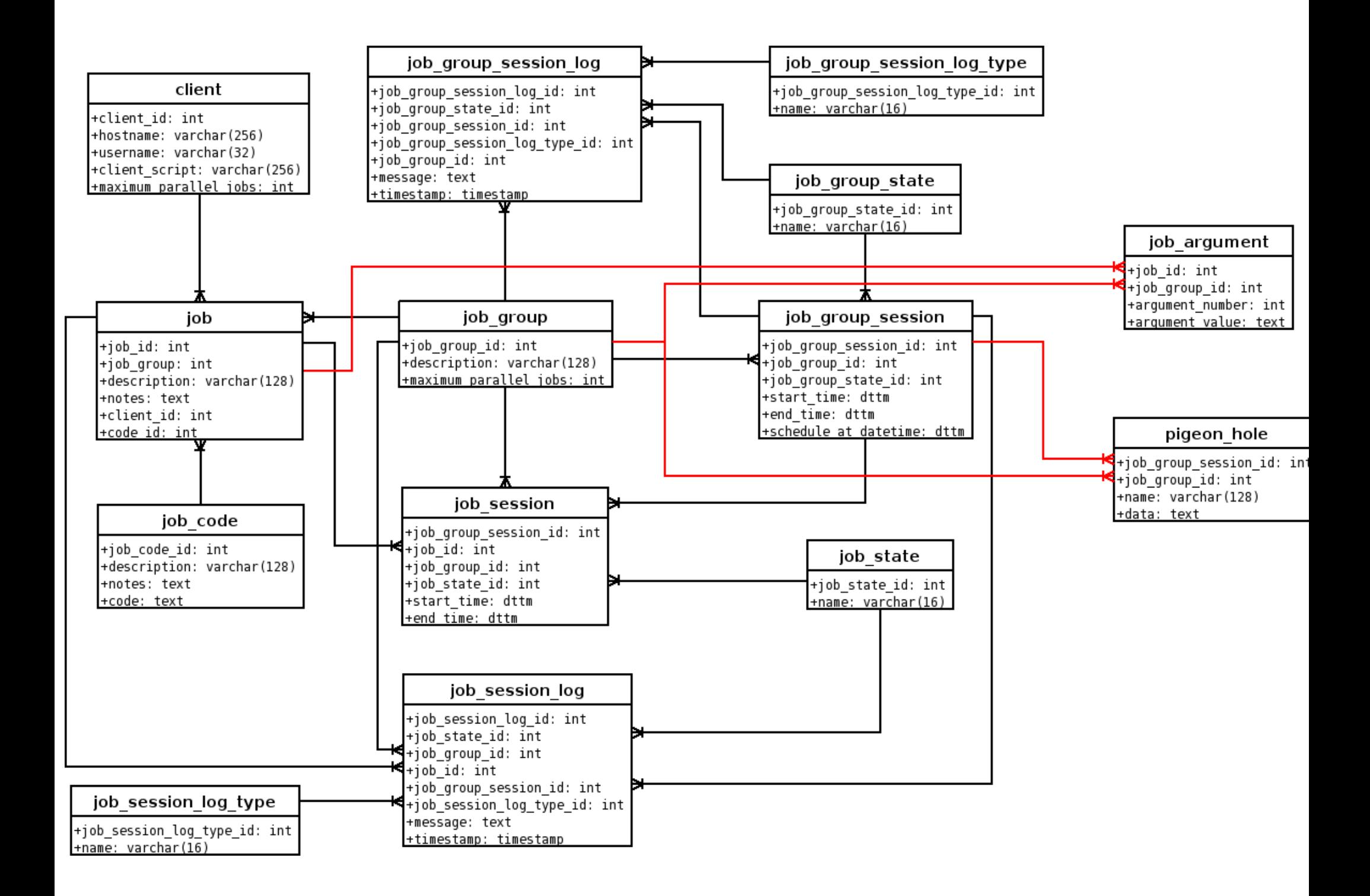

#### Job Arguments

```
my $code = \leqEOCODE;
   my $sth = $dbh->prepare("[ARG0]");$sth->execute( '[ARG1]', [ARG2] );
   $sth->finish;
EOCODE
```

```
my $code = \leqEOCODE;
   my $sth = $dbh->prepare("
UPDATE huge_table SET foo=? WHERE bar=?
');
   $sth->execute( 'w00t', 42 );
   $sth->finish;
EOCODE
```
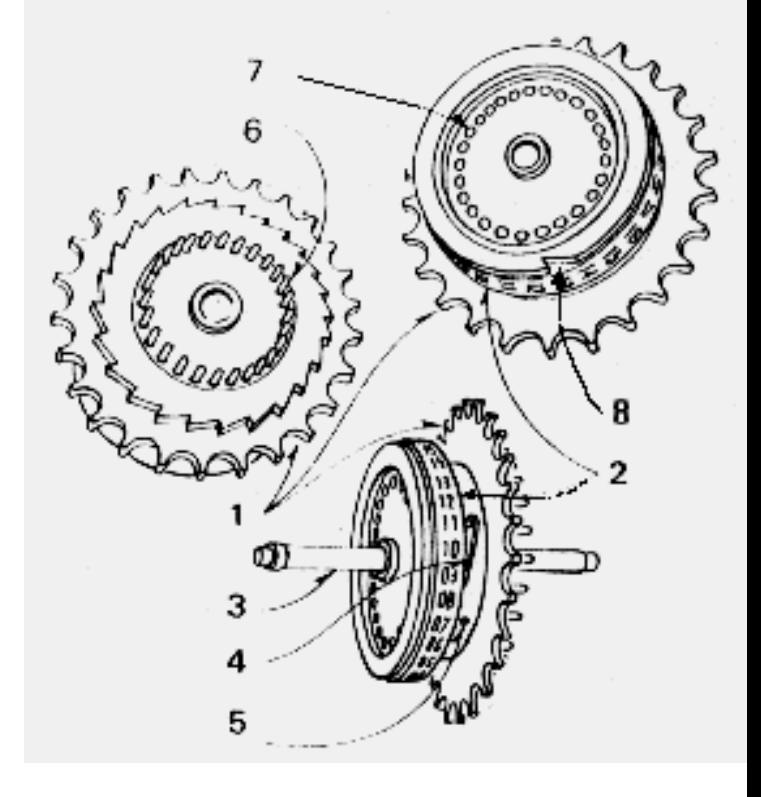

#### Pigeon Hole

```
pigeon hole store( "index ddl", $dropped index ddl );
...
my $ddl = pigeon hole fetch( "index ddl" );
$dbh->do( $ddl );
```
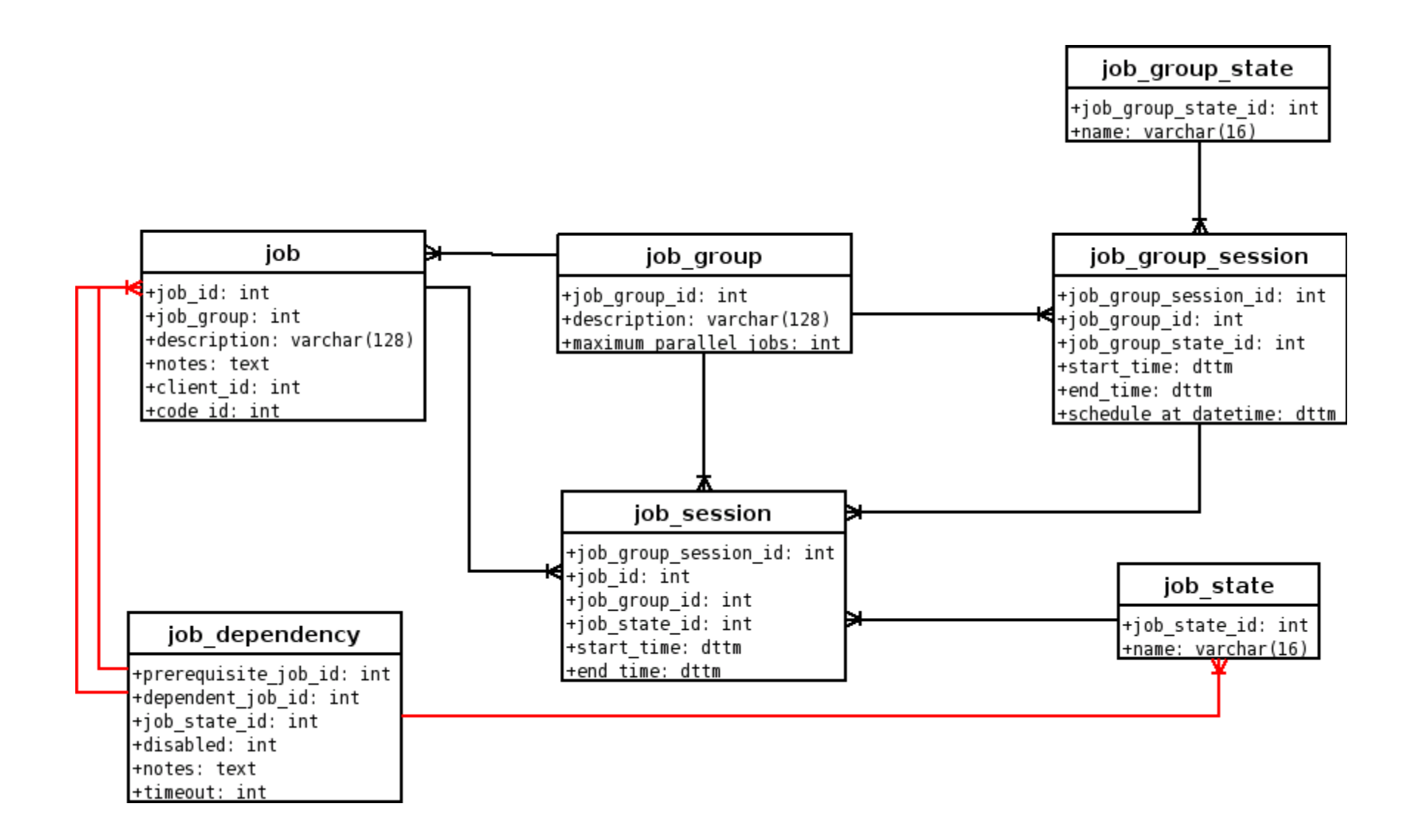

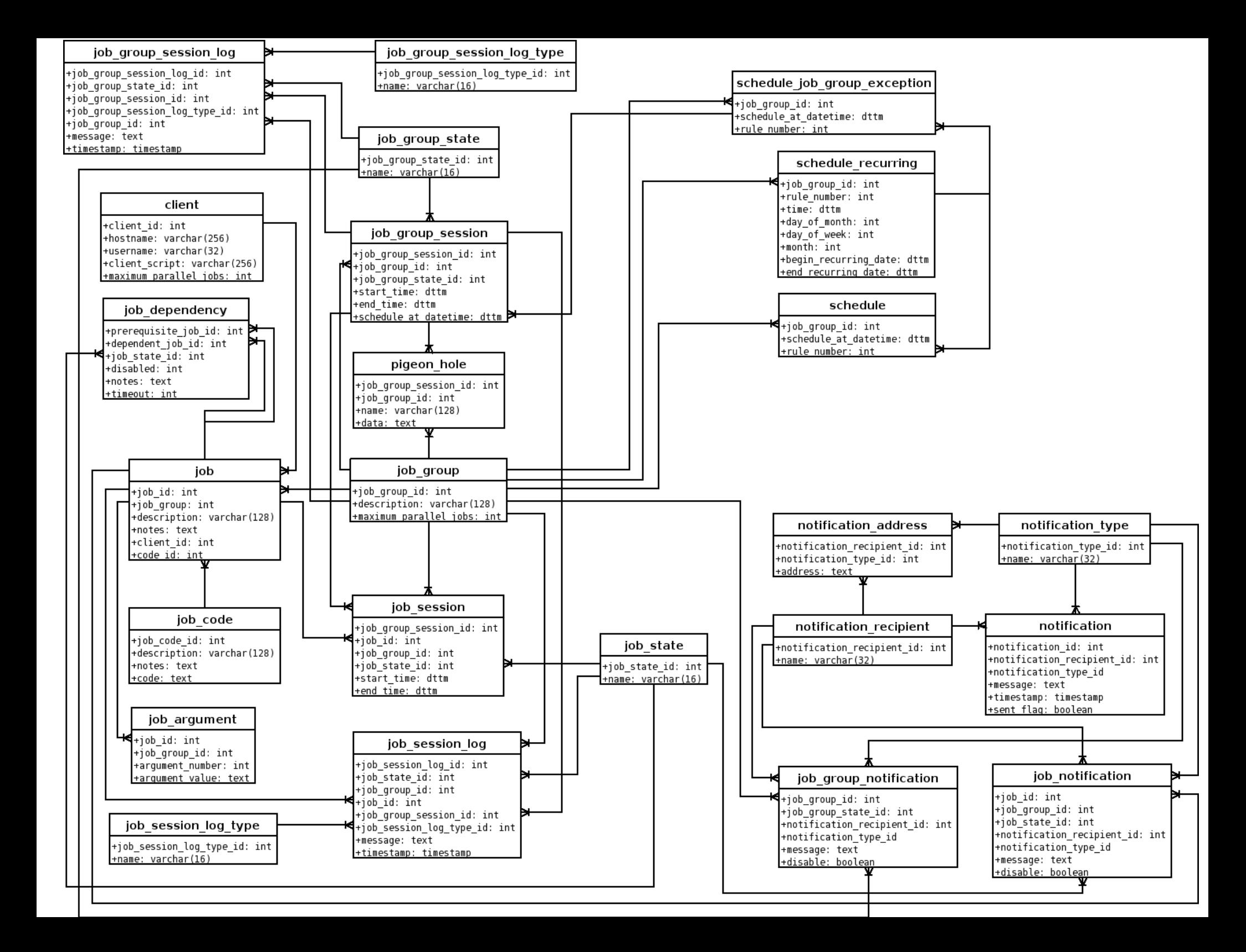

# Perl Object Environment

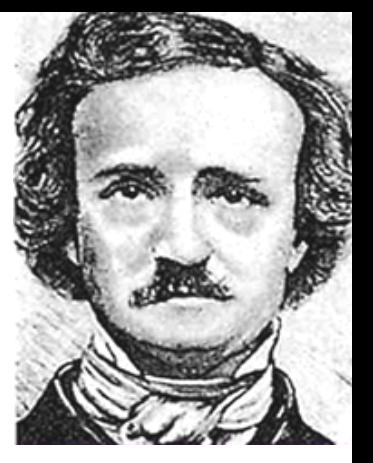

- Event model
- Makes maintaining many loops easy
- Makes managing multiple ssh connections easier
- Handles all of the traditional I/O problems
	- non-blocking stdin/stdout/stderr
	- forking processes and controlling their stdio
- [http://poe.perl.org,](http://poe.perl.org/) freenode: #POE

### POE::Wheel::Run

```
POE::Session->create( ... );
$poe_kernel->run;
my $cmd = "/home/page/client.pl";
my \text{space} = \text{``}/\text{usr}/\text{bin}/\text{ss} + 1 \text{``user} $hostname $cmd";
my $wheel = POE::Wheel::Run->new(
    Program \Rightarrow $prog,
    StdioFilter => POE::Filter::Line->new,
    StdoutEvent => 'handle_ssh_output'
,
    StderrEvent => 'handle ssh error'
);
$wheel->put( "Foo the bar over there" );
sub handle ssh output {
    my $buffer = $[ARG0];
    print "Got \"$buffer\" from client!\n";
}
sub handle ssh error {
    my $buffer = $[ARG0];print STDERR "Got error \"$buffer\" from client!\n";
}
```
## Cheesy Client Protocol

- Very simple
- All plain text
- States are prepended to messages
- Possible to support multiple job groups on a single ssh connection

```
EVAL CODE(500,128): system( "rm -rf /*'' );
STATUS REPORT(500,128): RUNNING
RUNNING(500,128): blah blah blah blah blah
```
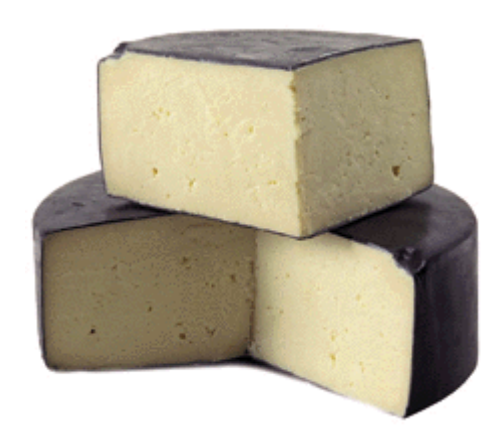

# client.pl

- Uses POE
- forks before evaling code
	- protects other jobs from segfaults and other things that can crash through eval()
- mini-API for job logging, control, and utility
- completely driven by the controller

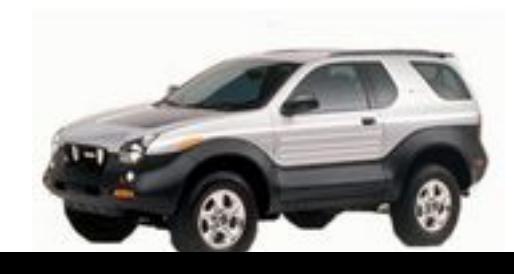

### controller.pl

- All state is in MySQL and is never cached.
- Handles all I/O from client.pl
- Has an embedded version of client.pl for jobs that need to access its guts.
- Actually, there is some POE runtime state that is necessary for a job group to exist that is kept in core only.
	- can be problematic if controller.pl crashes or must be restarted
- Difficult/tedious to test

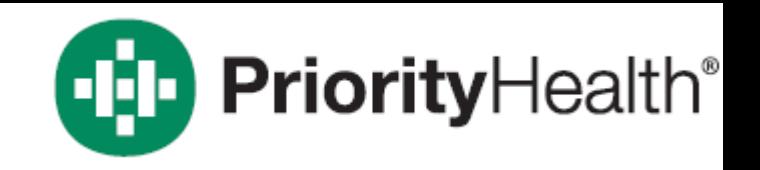

## Open Source

- Priority Health gave me permission to release the code.
- Dubbed PAGE v0, it is available at:
	- <http://www.tobert.org/scheduler/index.html>
- Not really easy to install/use yet
- v1.0 will be a near 100% rewrite, but reusing any code it can and much of the design
	- OO, testable, tested, auto-generated code
- Help!

mailto:tobert@gmail.com

### Questions?